# MD5 Hasher Free

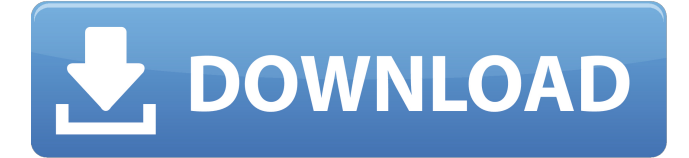

### **MD5 Hasher With Serial Key**

MD5 hasher is a lightweight hashing algorithm application. It produces a 128 bit digest using MD5 and SHA-1 or SHA-256 algorithms. The application features speed, simple and easy to use interface, cross platform compatibility. Winhttp library Description: WinHTTP library is a  $C++/C+/D$ elphi library for Microsoft Windows. Take a look at the documentation on Winhttp library Features: WinHTTP is simple, flexible, and fully standards-compliant. It supports reading, writing, and closing a wide variety of HTTP-based protocols, including the Internet's most popular protocol, HTTP. The project can be found at It supports HTTP and HTTPS You can use the API from native code, using a combination of the WinHTTP and Sockets and Networking Libraries (dnlib) Supported protocols include HTTP, FTP, POP3, IMAP, SMTP, and much more Stable API, more than thousands of unit tests More than 10000 unit tests Supports API keyless authentication Supports HTTP pipelining Supports both synchronous and asynchronous requests 100% Unicode encoding Bitmap option for image Support for blocking and non-blocking operations Supports UTF-8 encoding You can use the code from native code (C++),.NET, and Delphi You can use the code from a C# application Supports TLS 1.0 and 1.2 (requires.NET 2.0) Supports HTTP POST and PUT/DELETE methods Supports zero copy streaming Supports HTTP redirects Supports cookies Supports keeping connection options Supports cookie blocking and cookie session hijacking Supports authentication methods Supports HTTPS Portrait and landscape options Supports request logging Supports HTTP authentication (username/password/basic or kerberos) Supports sending authentication as header instead of in the body Supports relaying of authentication credentials (basic or kerberos) Supports proxy configuration Supports virtual directories Supports authenticated proxies (basic or kerberos) Supports cache control Supports Content-Length Supports file upload Supports file stream upload Supports cookie feed back Supports both asynchronous and synchronous operations Supports GET or POST and either redirects or returns (TCP) Supports

#### **MD5 Hasher Download**

Implements MD5 (Message Digest Algorithm 5) hashing algorithm. A hash algorithm is used to produce a fixed-length value from a variable-length input string. Resolution of Frames Per Seconds (FPS) Output Since the audio and video recorded are encoded with a constant bitrate (constant kbps), the derived video frames have a constant (and the same) number of bits, which is the same as the number of frames. It is a 1:1 mapping. The number of frames is the number of audio frames in a second. For a sample rate of 44.1 kHz and a bitrate of 64 kbps per audio channel: audio frame = 44100 /  $8 = 5400$  video frame = (5k frames x bitrate) /  $8 = 2250$  Although the movie file is encoded with constant bitrate (constant kbps), the derived video frames do not have the same number of bits. The number of bits per video frame varies, depending on the frame. To simplify things, let's say that the average number of bits of a video frame is 200. This means that there are less bits in a video frame than there are in a video frame. It is a 1:0.8 mapping. It means that, for example, it is possible to have two video frames with more bits than video frames. Let's consider a video frame with a width of 1024 and a height of 1024 pixels and a bitrate of 64 kbps. The final bitrate of this video frame is 962 kbps. During the encoding process, the bitstream generated contains the same number of audio frames. How does this affect the overall bitrate? For example: 902 kbps + 962 kbps = 1664 kbps The audio frames are a constant number, which is always the same. The number of video frames is the number of audio frames in a second, which is 5400. During the encoding process, the bitstream generated contains the same number of video frames. How does this affect the overall bitrate? For example: 902 kbps + 5400 frames x bitrate = 59442 kbps How many bits are needed to encode the video bitstream? Let's take a look at the worst case, which is the 962 kbps video frame, as we explained. We have  $59442$  kbps =  $962$  kbps + 5 b7e8fdf5c8

### **MD5 Hasher Crack + Keygen Full Version Download For Windows**

The MD5 hasher is a compression tool for file and folder integrity check. This is the free opensource version based on the Motorola / Freescale 1601 hardware implementation. MD5 Hasher Download Commands for both core and 1601h implementation are included. MD5 Hasher License The source code to the MD5 Hasher has been released under the GNU GPL v2. This means that the MD5 Hasher can be used, distributed, and modified by anyone. MD5 Hasher Contact: This is a free tool produced by the Security Research Group at the Freie Universität Berlin. For more information about the MD5 Hasher project, please visit: 2:26 Best Registry Fix Toolkit ~ KeyFix + RegCure Pro Best Registry Fix Toolkit ~ KeyFix + RegCure Pro Best Registry Fix Toolkit ~ KeyFix + RegCure Pro Use RegCure Pro to speed up your computer! Now you can use your PC faster than ever. With this easy-to-understand guide, you will see how to speed up your PC with ease. For best results, act as quickly as possible on the following steps when booting your computer: Step 1: Press Ctrl+Alt+Del to open Task Manager. Step 2: Click on the Processes tab to view a list of processes running on your computer. Step 3: Kill tasks that are not necessary or kill processes that take up a lot of memory like a memory-hungry game. Step 4: Use the Processes tab to control which services start automatically when your computer starts. Step 5: Make sure not to disable or manually stop unnecessary services. Step 6: In the Startup tab, select those items you want to automatically start when Windows starts and those items you do not want to automatically start when your computer starts. Step 7: In the Services tab, check off those items you do not want to automatically start or not select that option for services you want to automatically start when your computer starts. Step 8: You can now view and manage the applications loaded on your computer that can then be uninstalled or disabled. Step 9: Click on the Startup tab to manage applications that can start automatically after a long period of inactivity. Step 10: Use the Startup tab to set how applications should behave when you lock your screen

# **What's New In?**

MD5 is a one-way hash function commonly used to create digital signatures. Although a hash function might not be perfect (e.g. MD4), its characteristics make it ideal for applications that require a one-way function. It can be used to hash passwords, user names, file names, etc. MD5 is the 5thstrongest hash of a computer file and has an MD5 hash of 5 characters. Features: - Support FTP accounts, SFTP accounts, FTP/S, FTP/SSH, HTTP/S, POST, etc. - Edit features, including Favorites, Aliases, Paywall, Idle Timeout, Transfer rate limit, Disable download limit and Disable upload limit - Backup and Restore features - Version control features - Misc features Safe Note is a convenient and easy-to-use USB hardware and software solution. Use the USB-powered keyboard to take notes on the computer using your voice, and use the mouse as a pointing device to mark, highlight and drag around. Safe Note includes a special pen that functions as a mouse. When you set the Safe Note to the "mouse" mode, it will work the same as a mouse, allowing you to mark, highlight and drag around. When you unplug the pen, it will move to the "voice" mode and will be used as a standard keyboard. Other features include password protection, so only you can access the notes, complete compatibility with Windows, multi-language support, word processor with spell checker, and multipages. What's New in This Release: Improvements for Windows 8 and Windows 8.1. Security improvements. Improvements to the translation. Translations were added for Dutch, French, Italian and Spanish The application is a useful tool that can be used to make your life a bit easier. Requirements: □ Windows 10 Hype Drag is a free utility that enables you to manage your pin codes or passwords. Hype Drag by default will only allow you to track your current PIN/Password. When you want to sync your saved PIN/Password with a different device, you can enable its sync feature. Hype Drag enables you to use the same pin/password on multiple computers and log in to them using the same pattern. Once you are done with your pin/password management, you can press the "generate" button to create a new randomly generated PIN/Password. Hype Drag

# **System Requirements:**

Intel® Core™ i3/i5/i7 CPU Intel® Core™ i5/i7 CPU NVIDIA® GeForce™ GTX 750 or better NVIDIA® GeForce™ GTX 760 or better 512MB VRAM Minimum of 512MB VRAM Operating System: Windows® 7 64-bit Windows® 8 64-bit Windows® 10 64-bit Mac® OSX 10.6.7 or higher (sorry, we don't accept Mac users, if

Related links:

<https://silkfromvietnam.com/analog-digital-conversion-crack-activation-code-with-keygen/> [https://dev.izyflex.com/advert/nook-ebook-to-pdf-converter-keygen-full-version-download-win](https://dev.izyflex.com/advert/nook-ebook-to-pdf-converter-keygen-full-version-download-win-mac-2022/)[mac-2022/](https://dev.izyflex.com/advert/nook-ebook-to-pdf-converter-keygen-full-version-download-win-mac-2022/) <https://trikonbd.com/wp-content/uploads/2022/07/BastaPix.pdf> <https://6v9x.com/miscel-crack-latest-2022/> <https://serenellamele.com/ec-distortion-21-01-0-crack-free-x64-updated-2022/> <https://nb-gallery.com/powered-keylogger-crack-keygen-download-updated/> <https://classifieds.cornerecho.com/advert/portable-jarte-crack-with-product-key-free-download/> <https://mandarinrecruitment.com/system/files/webform/gavrsam218.pdf> <http://www.cpakamal.com/overclocking-center-updated-2022/> https://tbone.fi/wp-content/uploads/2022/07/Audio\_Convert\_Master\_Crack\_Torrent\_Activation\_Code [Free\\_WinMac\\_April2022.pdf](https://tbone.fi/wp-content/uploads/2022/07/Audio_Convert_Master_Crack__Torrent_Activation_Code_Free_WinMac_April2022.pdf) <http://fritec-doettingen.ch/wp-content/uploads/2022/07/RomCenter.pdf> [http://jaxskateclub.org/2022/07/04/tvtrigger-1-2-2-crack-incl-product-key-download-3264bit](http://jaxskateclub.org/2022/07/04/tvtrigger-1-2-2-crack-incl-product-key-download-3264bit-april-2022/)[april-2022/](http://jaxskateclub.org/2022/07/04/tvtrigger-1-2-2-crack-incl-product-key-download-3264bit-april-2022/) <http://tiocoso.yolasite.com/resources/Desktop-Lock-Business-.pdf> <https://www.dominionphone.com/screen-video-recorder-3-63-crack-registration-code/> <https://www.townandcountry.org/system/files/webform/File-Marker.pdf> <https://teenmemorywall.com/wp-content/uploads/2022/07/hanshan.pdf> <https://www.racinerailroad.com/sites/default/files/webform/File-Property-Edit-Free.pdf> [https://sharingourwealth.com/social/upload/files/2022/07/XbwxPm6KTIXI4QIBvWX7\\_04\\_4f16f33ea312](https://sharingourwealth.com/social/upload/files/2022/07/XbwxPm6KTIXI4QIBvWX7_04_4f16f33ea312330f663ec0a0e10e4158_file.pdf)

[330f663ec0a0e10e4158\\_file.pdf](https://sharingourwealth.com/social/upload/files/2022/07/XbwxPm6KTIXI4QIBvWX7_04_4f16f33ea312330f663ec0a0e10e4158_file.pdf)

<https://fraenkische-rezepte.com/iconcool-file-recovery-crack-latest-2022/>

[https://muslimprofessionalsgh.org/advert/transformations-and-triangle-congruence-crack-win-mac](https://muslimprofessionalsgh.org/advert/transformations-and-triangle-congruence-crack-win-mac-latest/)[latest/](https://muslimprofessionalsgh.org/advert/transformations-and-triangle-congruence-crack-win-mac-latest/)